<span id="page-0-1"></span>**cmxtmixlogit postestimation —** Postestimation tools for cmxtmixlogit

[Postestimation commands](#page-0-0) [predict](#page-1-0) [margins](#page-2-0) [Methods and formulas](#page-2-1) [Also see](#page-3-0)

# <span id="page-0-0"></span>**Postestimation commands**

The following standard postestimation commands are available after cmxtmixogit:

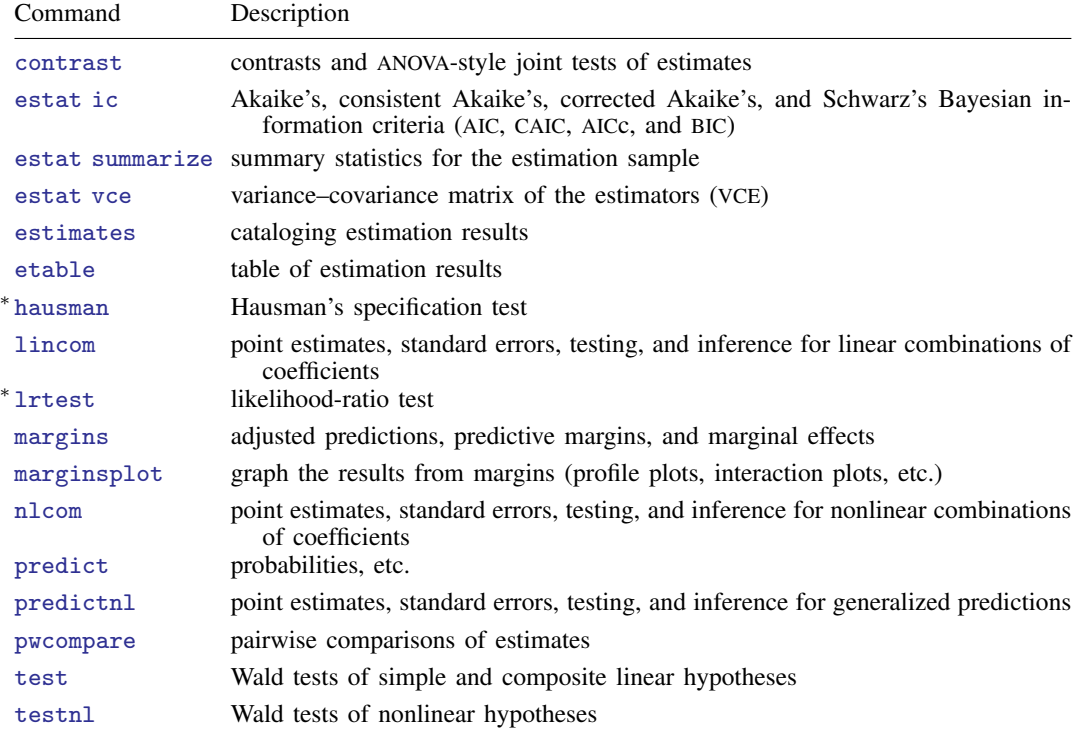

∗ hausman and lrtest are not appropriate with svy estimation results.

# <span id="page-1-0"></span>**predict**

### **Description for predict**

predict creates a new variable containing predictions such as probabilities or linear predictions.

#### **Menu for predict**

Statistics > Postestimation

#### **Syntax for predict**

```
typeifin{bmatrix} in \end{bmatrix} \begin{bmatrix} , & \text{statistic} \end{bmatrix}typeifin} \big], <u>sc</u>ores
```
*statistic* Description

Ma

 $\overline{a}$ 

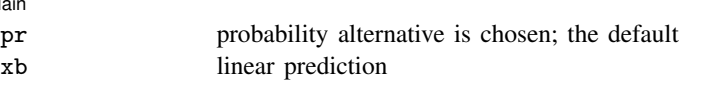

These statistics are available both in and out of sample; type predict ... if e(sample) ... if wanted only for the estimation sample.

predict omits missing values casewise if cmxtmixlogit used casewise deletion (the default); if cmxtmixlogit used alternativewise deletion (option altwise), predict uses alternativewise deletion.

### **Options for predict**

Main  $M$ ain  $\overline{\phantom{a}}$ 

pr, the default, calculates the probability of choosing each alternative.

xb calculates the linear prediction.

scores calculates the scores for each coefficient in e(b). This option requires a new variable list of length equal to the number of columns in e(b). Otherwise, use the *stub*\* syntax to have predict generate enumerated variables with prefix *stub*.

# <span id="page-2-0"></span>**margins**

#### **Description for margins**

margins estimates margins of response for probabilities and linear predictions.

### **Menu for margins**

Statistics > Postestimation

#### **Syntax for margins**

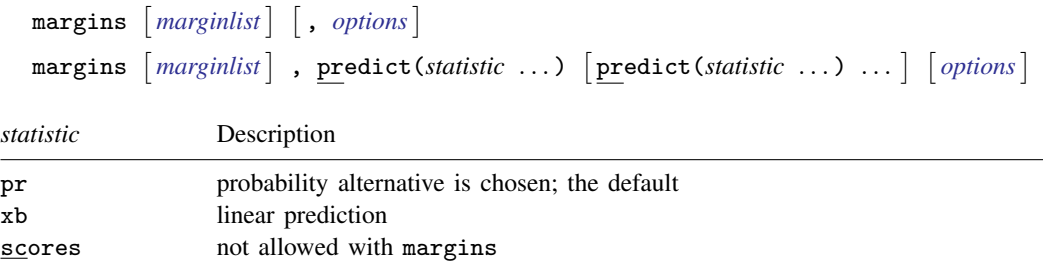

<span id="page-2-1"></span>Statistics not allowed with margins are functions of stochastic quantities other than e(b). For more details, see [CM] **[margins](https://www.stata.com/manuals/cmmargins.pdf#cmmargins)**.

## **Methods and formulas**

The predicted probability of case  $i$  choosing alternative  $a$  at time  $t$  is

$$
\widehat{P}_{iat} = \frac{1}{M} \sum_{m=1}^{M} P_{iat}(\boldsymbol{\beta}^m)
$$

where M is the number of random draws and  $P_{iat}(\beta^m)$  are the logistic probabilities

$$
P_{iat}(\boldsymbol{\beta}^m) = \frac{e^{\mathbf{x}_{iat}\boldsymbol{\beta}_i^m + \mathbf{w}_{iat}\boldsymbol{\alpha} + \mathbf{z}_{it}\boldsymbol{\delta}_a}}{\sum_{a=1}^A e^{\mathbf{x}_{iat}\boldsymbol{\beta}_i^m + \mathbf{w}_{iat}\boldsymbol{\alpha} + \mathbf{z}_{it}\boldsymbol{\delta}_a}}
$$

evaluated at the simulated coefficients  $\beta^m$ . The linear predictions are

$$
\frac{1}{M}\sum_{m=1}^{M}\mathbf{x}_{iat}\pmb{\beta}_{i}^{m}+\mathbf{w}_{iat}\pmb{\alpha}+\mathbf{z}_{it}\pmb{\delta}_{a}
$$

See [Methods and formulas](https://www.stata.com/manuals/cmcmxtmixlogit.pdf#cmcmxtmixlogitMethodsandformulas) in [CM] [cmxtmixlogit](https://www.stata.com/manuals/cmcmxtmixlogit.pdf#cmcmxtmixlogit) for details.

**4 [cmxtmixlogit postestimation](#page-0-1) — Postestimation tools for cmxtmixlogit**

# <span id="page-3-0"></span>**Also see**

- [CM] [cmxtmixlogit](https://www.stata.com/manuals/cmcmxtmixlogit.pdf#cmcmxtmixlogit) Panel-data mixed logit choice model
- [CM] [margins](https://www.stata.com/manuals/cmmargins.pdf#cmmargins) Adjusted predictions, predictive margins, and marginal effects
- [U[\] 20 Estimation and postestimation commands](https://www.stata.com/manuals/u20.pdf#u20Estimationandpostestimationcommands)

Stata, Stata Press, and Mata are registered trademarks of StataCorp LLC. Stata and Stata Press are registered trademarks with the World Intellectual Property Organization of the United Nations. StataNow and NetCourseNow are trademarks of StataCorp LLC. Other brand and product names are registered trademarks or trademarks of their respective companies. Copyright (c) 1985–2023 StataCorp LLC, College Station, TX, USA. All rights reserved.

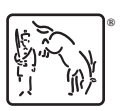

For suggested citations, see the FAQ on [citing Stata documentation](https://www.stata.com/support/faqs/resources/citing-software-documentation-faqs/).